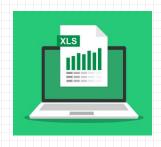

# OPTION [CFD] STRATEGIES SIMULATOR

**EXCEL-BASED APPLICATION** 

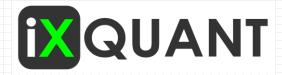

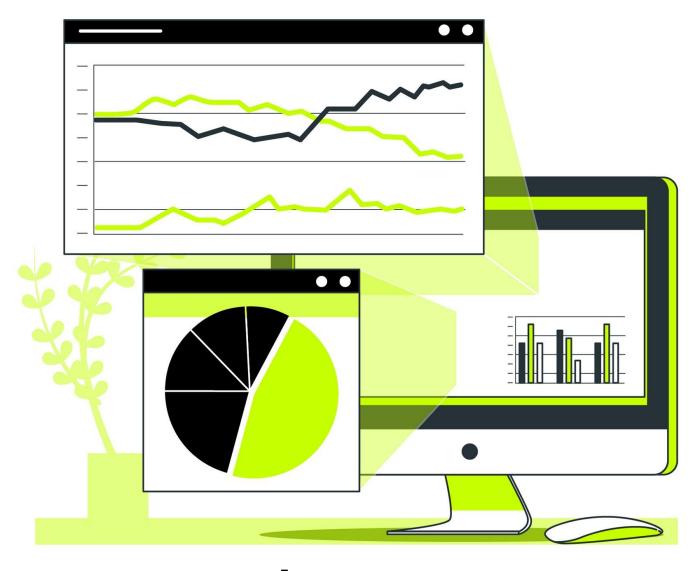

www.ixquant.com

# INTRODUCTION

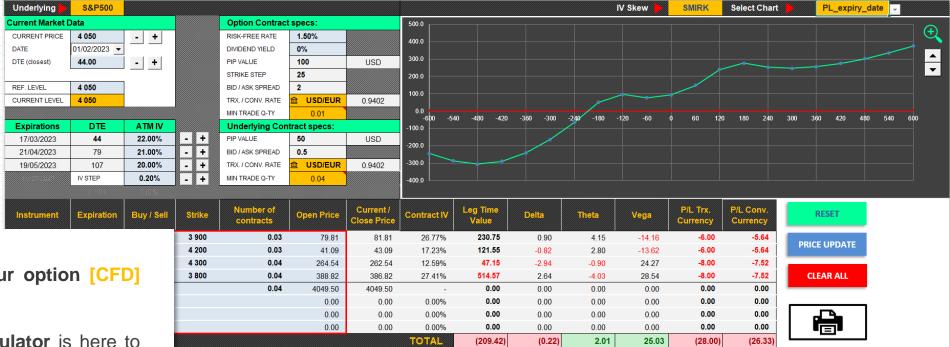

Are you ready to take your option [CFD] trading to the next level?

Our <u>Option Strategies Simulator</u> is here to change your trading experience with its comprehensive Excel-based suite. With this powerful and intuitive option analysis tool, you can quickly build, forward test and accurately predict what will happen under various market conditions.

Stop guessing and start trading smarter today with Option Strategies Simulator!

#### **Main Features:**

data | current\_values

- Make quick and unlimited forward testing of your option [CFD] trading strategies
- ✓ Create multi-leg and multi-expiration setups

values\_expiry\_date

- ✓ Combine in one setup instruments traded in different currencies
- ✓ Make simulations with fractional contract sizes
- ✓ Visualize results with the Payoff chart and Greek values charts

# SIMULATOR COMPONENTS

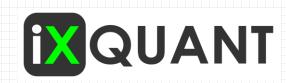

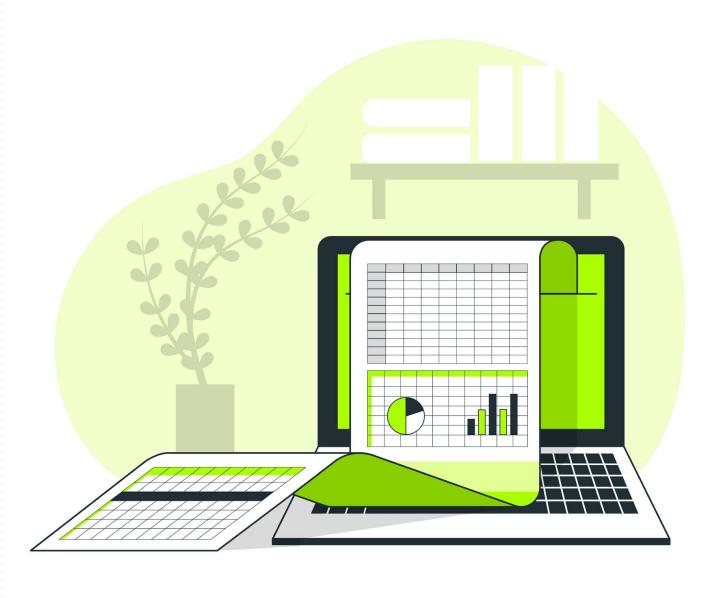

# SIMULATOR COMPONENTS – 1 SIMULATOR / Main Screen

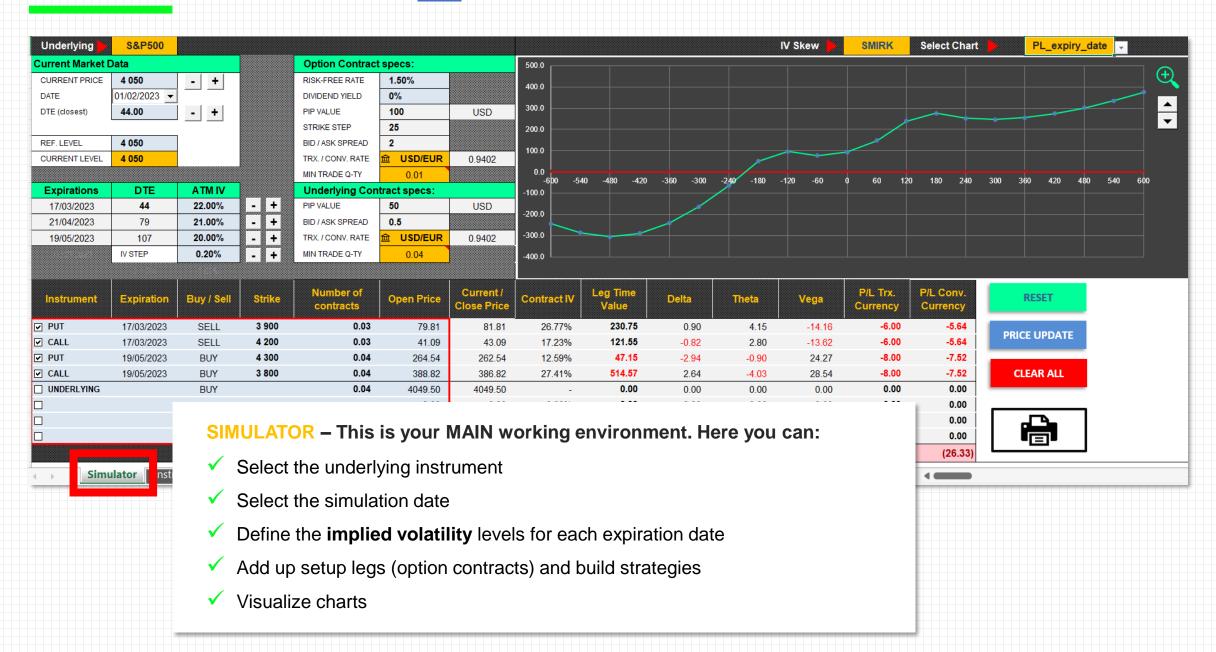

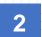

# SIMULATOR COMPONENTS – 2 INSTRUMENTS\_TABLE / Instruments Data Base

| 1 2 |    | Α          | B C D E F |            | G           | Н           | l J         |                   | K                     | L        | M          | N          | 0          | Р             | Q              | R          |            |            |                 |
|-----|----|------------|-----------|------------|-------------|-------------|-------------|-------------------|-----------------------|----------|------------|------------|------------|---------------|----------------|------------|------------|------------|-----------------|
|     | 1  | Instrument | opt_trx   | _pip_value | strike_step | pread_optio | min_qty_opt | instrument_ticker | derlying <sub>.</sub> | r_pip_va | u ad_under | ent_price_ | in_qty_und | current_level | current_ATM_IV | EXP1       | EXP2       | EXP3       | iv_skew_pattern |
|     | 2  | DAX40      | EUR       | 5          | 50          | 6.00        | 0.20        | GDAXI             | EUR                   | 1        | 2.00       | 100        | 0.5        | 15 500        | 16.50%         | 17/03/2023 | 21/04/2023 | 16/06/2023 | SMIRK           |
|     | 3  | AEX        | EUR       | 100        | 25          | 1.00        | 0.20        | AEX               | EUR                   | 40       | 0.10       | 50         | 0.2        | 750           | 15.00%         | 17/03/2023 | 21/04/2023 | 19/05/2023 | SMIRK           |
|     | 4  | CAC40      | EUR       | 10         | 50          | 5.00        | 0.50        | FCHI              | EUR                   | 1        | 1.00       | 50         | 0.5        | 7 100         | 15.50%         | 17/03/2023 | 21/04/2023 | 19/05/2023 | SMILE           |
|     | 5  | FTSE100    | GBP       | 10         | 25          | 6.00        | 0.10        | FTSE              | GBP                   | 2        | 1.00       | 50         | 0.5        | 7 700         | 11.00%         | 17/03/2023 | 21/04/2023 | 19/05/2023 | SMIRK           |
|     | 6  | DJIA       | USD       | 50         | 100         | 10.00       | 0.10        | 血 DOW JONES IN    | USD                   | 2        | 3.00       | 200        | 0.5        | 33 391        | 16.00%         | 17/03/2023 | 21/04/2023 | 19/05/2023 | SMIRK           |
|     | 7  | S&P500     | USD       | 100        | 25          | 2.00        | 0.01        | GSPC              | USD                   | 50       | 0.50       | 25         | 0.04       | 4 050         | 18.50%         | 17/03/2023 | 21/04/2023 | 19/05/2023 | SMIRK           |
|     | 8  | Nasdaq     | USD       | 100        | 50          | 10.00       | 0.10        | NASDAQ 100        | EUR                   | 1        | 2.00       | 100        | 0.5        | 12 300        | 24.00%         | 17/03/2023 | 21/04/2023 | 19/05/2023 | SMIRK           |
|     | 9  | ASX        | AUD       | 10         | 50          | 16.00       | 0.20        | AORD              | AUD                   | 5        | 3.00       | 50         | 1          | 7 700         | 12.00%         | 16/03/2023 | 20/04/2023 | 18/05/2023 | SMIRK           |
|     | 10 | N225       | YEN       | 500        | 125         | 16.00       | 0.20        | 血 NIKKEI 225 INDI | USD                   | 1        | 7.00       | 100        | 0.5        | 27 927        | 14.00%         | 09/03/2023 | 13/04/2023 | 11/05/2023 | SMIRK           |
|     | 11 | HSI        | HKD       | 10         | 200         | 12.00       | 0.50        | HSI               | HKD                   | 10       | 8.00       | 100        | 0.5        | 22 600        | 20.00%         | 28/02/2023 | 31/03/2023 | 29/04/2023 | SMIRK           |
|     | 12 | Crude Oil  | USD       | 10         | 50          | 10.00       | 0.50        | CL                | USD                   | 5        | 6.00       | 50         | 1          | 7 700         | 36.50%         | 16/03/2023 | 17/04/2023 | 17/04/2023 | SMILE           |
|     | 13 | Gold       | USD       | 100        | 5           | 1.20        | 0.05        | GC                | EUR                   | 1        | 0.30       | 10         | 1          | 1 850         | 14.60%         | 29/03/2023 | 26/05/2023 | 27/07/2023 | SMILE           |
|     | 14 | Silver     | USD       | 50         | 50          | 3.00        | 0.05        | SI                | USD                   | 5        | 2.00       | 10         | 0.5        | 2 150         | 26.50%         | 25/04/2023 | 27/06/2023 | 29/08/2023 | SMILE           |
|     | 15 | USDJPY     | JPY       | 1000       | 100         | 14.00       | 0.50        | 血 USD/JPY         | JPY                   | 100      | 0.01       | 50         | 1          | 136           | 14.00%         | 16/03/2023 | 22/06/2023 | 22/06/2023 | SMIRK           |
|     | 16 | EURJPY     | JPY       | 1000       | 100         | 17.00       | 0.50        | 益 EUR/JPY         | JPY                   | 100      | 0.02       | 50         | 1          | 144           | 12.50%         | 16/03/2023 | 22/06/2023 | 22/06/2023 | SMIRK           |
|     | 17 | GBPJPY     | JPY       | 1000       | 100         | 30.00       | 0.50        | 益 GBP/JPY         | JPY                   | 100      | 0.03       | 50         | 1          | 164           | 13.00%         | 16/03/2023 | 22/06/2023 | 22/06/2023 | SMIRK           |
|     | 18 |            |           |            |             |             |             |                   |                       |          |            |            |            |               |                |            |            |            |                 |

Option contracts related data

Contracts specs - entered once Market data - regular updates required

24

25

26

For the purpose of an example, the option and underlying instruments contract specifications presented in this table are taken from those of IG Bank Switzerland (CFD broker). If you trade with another platform, you will have to adjust this data to the contract specifications of your broker

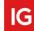

#### Instruments Table annotations (ungroup to see)

| 20 |                   |                                                                   |  |  |  |  |  |  |  |  |  |  |  |
|----|-------------------|-------------------------------------------------------------------|--|--|--|--|--|--|--|--|--|--|--|
| 30 | Instrument        | The name of the <b>underlying instrument</b> as it will appear in |  |  |  |  |  |  |  |  |  |  |  |
| 31 | opt_trx           | Transaction currency of the option contracts on the selecte       |  |  |  |  |  |  |  |  |  |  |  |
| 32 | opt_pip_value_trx | The currency value of one pip of the option contract, expre       |  |  |  |  |  |  |  |  |  |  |  |
| 33 | strike_step       | The minimum distance in points between the two closest st         |  |  |  |  |  |  |  |  |  |  |  |
| 34 | spread_option     | Bid / Ask spread (in number of points) of the option con          |  |  |  |  |  |  |  |  |  |  |  |
| 35 | min_qty_opt       | Minimun tradable quantity of an option contract. For the re       |  |  |  |  |  |  |  |  |  |  |  |
| -  | Simulator Ins     | ruments_table                                                     |  |  |  |  |  |  |  |  |  |  |  |
|    |                   |                                                                   |  |  |  |  |  |  |  |  |  |  |  |

### **INSTRUMENTS\_TABLE – Instruments configuration table. Here you can:**

- Configure the specifications of option and underlying contracts
- Define the list of instruments you work with
- Update the expiration dates and current IV levels for option contracts
- Update the current level (price) of underlying instruments
- Define the instruments transaction currency

# SIMULATOR COMPONENTS – 3 DATA / Auxiliary Data tables and menus

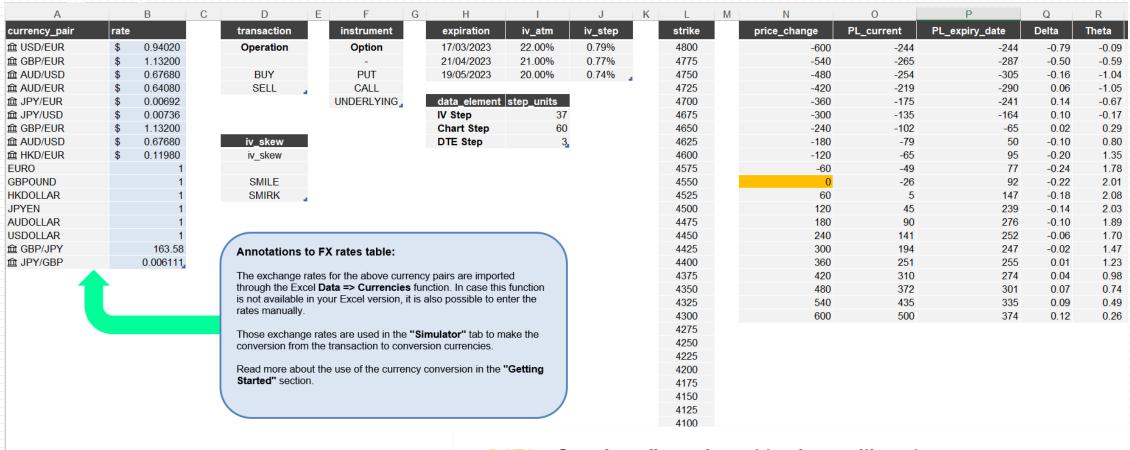

#### **DATA** – Set of configuration tables for auxiliary data:

- FX Rates table
- Chart visualization settings table
- Menus tables

# SIMULATOR COMPONENTS – 4 CURRENT\_VALUES / Option Data Calculation

| 1 2 | 4          | Α              | В                              | С                     | D                  | Е               | F               | G                | Н          | -1           | J   | K                | L              | M      | N                 | 0      | Р     | Q            | R             | S        | T             | U            | V            | W                     | X             | Υ            | Z     |
|-----|------------|----------------|--------------------------------|-----------------------|--------------------|-----------------|-----------------|------------------|------------|--------------|-----|------------------|----------------|--------|-------------------|--------|-------|--------------|---------------|----------|---------------|--------------|--------------|-----------------------|---------------|--------------|-------|
|     | 1          | Instrument     | Reference<br>(current)<br>Date | Closest<br>Expiration | Expiration<br>Date | Transac<br>tion | Strike<br>Price | Underl.<br>Price | TRX<br>QTY | Risk<br>Free | Div | Referen<br>ce IV | Step<br>strike |        | Spread<br>Underl. |        |       | FX<br>Option | FX<br>Underl. | t (days) | t (years)     | IV Step      | Leg IV       | Buy /<br>Sell<br>Sign | Q-ty<br>Short | Q-ty<br>Long | Delta |
|     | 2          | CALL           | 01/02/2023                     | 17/03/2023            | 17/03/2023         | SELL            | 4 400           | 4 050            | 0.02       | 1.5%         | 0\$ | 18.00%           | 25             | 2.0    | 0.5               | 100.0  | 50.0  | 0.9          | 0.9           | 44       | 0.1205        | 0.79%        | 6.99%        | -1.00                 | 1.00          | 0.00         | 0.00  |
| 100 | 3          | PUT            | 01/02/2023                     | 17/03/2023            | 19/05/2023         | BUY             | 4 200           | 4 050            | 0.02       | 1.5%         | 0\$ | 17.00%           | 25             | 2.0    | 0.5               | 100.0  | 50.0  | 0.9          | 0.9           | 107      | 0.2932        | 0.76%        | 12.44%       | 1.00                  | 0.00          | 1.00         | -1.26 |
| (*) | 4          | UNDERLYING     | 01/02/2023                     | 17/03/2023            | 00/01/1900         | BUY             | 0               | 4 050            | 0.04       | 1.5%         | 0\$ | 0.00%            | 25             | 2.0    | 0.5               | 100.0  | 50.0  | 0.9          | 0.9           | -44958   | ÷             | (/=,5)       | 9 <b>-</b> 3 | 1.00                  | 0.00          | 1.00         | 1.88  |
| 100 | 5 (        | )              | 01/02/2023                     | 17/03/2023            | 00/01/1900         | 0.00            | 0               | 4 050            | 0.00       | 1.5%         | 0\$ | 0.00%            | 25             | 2.0    | 0.5               | 100.0  | 50.0  | 0.9          | 0.9           | -44958   | -123.1726     | 0.00%        | 0.00%        | 0.00                  | 1.00          | 0.00         | 0.00  |
|     | 6          | )              | 01/02/2023                     | 17/03/2023            | 00/01/1900         | 0.00            | 0               | 4 050            | 0.00       | 1.5%         | 0\$ | 0.00%            | 25             | 2.0    | 0.5               | 100.0  | 50.0  | 0.9          | 0.9           | -44958   | -123.1726     | 0.00%        | 0.00%        | 0.00                  | 1.00          | 0.00         | 0.00  |
|     | 7          | )              | 01/02/2023                     | 17/03/2023            | 00/01/1900         | 0.00            | 0               | 4 050            | 0.00       | 1.5%         | 0\$ | 0.00%            | 25             | 2.0    | 0.5               | 100.0  | 50.0  | 0.9          | 0.9           | -44958   | -123.1726     | 0.00%        | 0.00%        | 0.00                  | 1.00          | 0.00         | 0.00  |
| 100 | 8          | )              | 01/02/2023                     | 17/03/2023            | 00/01/1900         | 0.00            | 0               | 4 050            | 0.00       | 1.5%         | 0\$ | 0.00%            | 25             | 2.0    | 0.5               | 100.0  | 50.0  | 0.9          | 0.9           | -44958   | -123.1726     | 0.00%        | 0.00%        | 0.00                  | 1.00          | 0.00         | 0.00  |
|     | 9 (        | )              | 01/02/2023                     | 17/03/2023            | 00/01/1900         | 0.00            | 0               | 4 050            | 0.00       | 1.5%         | 0\$ | 0.00%            | 25             | 2.0    | 0.5               | 100.0  | 50.0  | 0.9          | 0.9           | -44958   | -123.1726     | 0.00%        | 0.00%        | 0.00                  | 1.00          | 0.00         | 0.00  |
| -   | 10         | TOTAL          | 0                              |                       |                    |                 |                 |                  |            |              |     |                  |                |        |                   |        |       |              |               |          |               |              |              |                       |               |              | 0.62  |
| +   | 19         | TOTAL          | 500                            |                       |                    |                 |                 |                  |            |              |     |                  |                |        |                   |        |       |              |               |          |               |              |              |                       |               |              | 0.10  |
| +   | 28         | TOTAL          | 450                            |                       |                    |                 |                 |                  |            |              |     |                  |                |        |                   |        |       |              |               |          |               |              |              |                       |               |              | 0.15  |
| +   | 37         | TOTAL          | 400                            |                       |                    |                 |                 |                  |            |              |     |                  |                |        |                   |        |       |              |               |          |               |              |              |                       |               |              | 0.21  |
| +   | 46         | TOTAL          | 350                            |                       |                    |                 |                 |                  |            |              |     |                  |                |        |                   |        |       |              |               |          |               |              |              |                       |               |              | 0.29  |
| +   | 55         | TOTAL          | 300                            |                       |                    |                 |                 |                  |            |              |     |                  |                |        |                   |        |       |              |               |          |               |              |              |                       |               |              | 0.39  |
| +   | 64         | TOTAL          | 250                            |                       |                    |                 |                 |                  |            |              |     |                  |                |        |                   |        |       |              |               |          |               |              |              |                       |               |              | 0.51  |
| +   | 73         | TOTAL          | 200                            |                       |                    |                 |                 |                  |            |              |     |                  |                |        |                   |        |       |              |               |          |               |              |              |                       |               |              | 0.64  |
| +   | 82         | TOTAL          | 150                            |                       |                    |                 |                 |                  |            |              |     |                  |                |        |                   |        |       |              |               |          |               |              |              |                       |               |              | 0.75  |
| +   | 91         | TOTAL          | 100                            |                       |                    |                 |                 |                  |            |              |     |                  |                |        |                   |        |       |              |               |          |               |              |              |                       |               |              | 0.80  |
| +   | 100        | TOTAL          | 50                             |                       |                    |                 |                 |                  |            |              |     |                  |                |        |                   |        |       |              |               |          |               |              |              |                       |               |              | 0.75  |
| +   | 109        | TOTAL<br>TOTAL | 0<br>-50                       |                       |                    |                 |                 |                  |            |              |     |                  |                |        |                   |        |       |              |               |          |               |              |              |                       |               |              | 0.62  |
| +   | 118        | TOTAL          | -100                           |                       |                    |                 |                 |                  |            |              |     |                  |                |        |                   |        |       |              |               |          |               |              |              |                       |               |              | 0.44  |
| +   | 127        | TOTAL          | -100<br>-150                   |                       |                    |                 |                 |                  |            |              |     |                  |                |        |                   |        |       |              |               |          |               |              |              |                       |               |              | 0.20  |
| +   | 136        | TOTAL          | -200                           |                       |                    |                 |                 |                  |            |              |     |                  |                |        |                   |        |       |              |               |          |               |              |              | _                     |               |              |       |
| +   | 145        | TOTAL          | -250                           |                       |                    |                 |                 |                  |            |              | C   | URRE             | :NT            | VALU   | ES -              | Calc   | ulati | on ta        | ble f         | or the   | e <u>curr</u> | <u>ent</u> c | ption        | ı valı                | ues a         | and G        | reeks |
| +   | 154        | TOTAL          | -300                           |                       |                    |                 |                 |                  |            |              |     |                  |                |        |                   |        |       |              | _             | _        |               |              |              |                       |               |              |       |
| +   | 163<br>172 | TOTAL          | -350                           |                       |                    |                 |                 |                  |            |              | ✓   | Bla              | ck-S           | choles | s mod             | del is | used  | l for v      | alues         | calc     | ulatior       | 1            |              |                       |               |              |       |
| +   | 181        | TOTAL          | -400                           |                       |                    |                 |                 |                  |            |              |     |                  | _              |        | _                 | _      | _     | _            | _             | _        |               |              |              |                       |               |              |       |
| +   | 101        | TOTAL          | -450                           |                       |                    |                 |                 |                  |            |              | ✓   | Dat              | a is           | calcul | ated 1            | for a  | numt  | oer of       | price         | leve     | Is of th      | ne ur        | derly        | ng in                 | ıstrun        | nent         |       |

- Calculated data represents the values on the DTE (days to expiration) as shown in the cell "B5" of the "Simulator" tab

# SIMULATOR COMPONENTS – 5 VALUES\_EXPIRY\_DATE / Option Data Calculation

| 1 | 2   | A                  | В                              | С                     | D                  | Е               | F               | G                | Н          |              | J        | K                | L              | M     | N     | 0              | Р                   | Q            | R             | S        | Т         | U       | V      | W                     | Х             | Υ            | Z              |   |
|---|-----|--------------------|--------------------------------|-----------------------|--------------------|-----------------|-----------------|------------------|------------|--------------|----------|------------------|----------------|-------|-------|----------------|---------------------|--------------|---------------|----------|-----------|---------|--------|-----------------------|---------------|--------------|----------------|---|
|   | ,   | Instrument         | Reference<br>(current)<br>Date | Closest<br>Expiration | Expiration<br>Date | Transac<br>tion | Strike<br>Price | Underl.<br>Price | TRX<br>QTY | Risk<br>Free | Div      | Referen<br>ce IV | Step<br>strike |       |       |                | Pip Val.<br>Underl. | FX<br>Option | FX<br>Underl. | t (days) | t (years) | IV Step | Leg IV | Buy /<br>Sell<br>Sign | Q-ty<br>Short | Q-ty<br>Long | Delta          |   |
|   | - 2 | PUT                | 01/02/2023                     | 17/03/2023            | 17/03/2023         | SELL            | 3 900           | 4 050            | 0.03       | 1.5%         | 0\$      | 22.00%           | 25             | 2.0   | 0.5   | 100.0          | 50.0                | 0.9          | 0.9           | 0        | 0.0000    | 0.79%   | 26.77% | -1.00                 | 1.00          | 0.00         | 0.00           | # |
|   |     | CALL               | 01/02/2023                     | 17/03/2023            | 17/03/2023         | SELL            | 4 200           | 4 050            | 0.03       | 1.5%         | 0\$      | 22.00%           | 25             | 2.0   | 0.5   | 100.0          | 50.0                | 0.9          | 0.9           | 0        | 0.0000    | 0.79%   | 17.23% | -1.00                 | 1.00          | 0.00         | 0.00           |   |
|   | . 4 | PUT                | 01/02/2023                     | 17/03/2023            | 19/05/2023         | BUY             | 4 300           | 4 050            | 0.04       | 1.5%         | 0 \$     | 20.00%           | 25             | 2.0   | 0.5   | 100.0          | 50.0                | 0.9          | 0.9           | 63       | 0.1726    | 0.74%   | 12.59% | 1.00                  | 0.00          | 1.00         | -3.23          |   |
|   |     |                    | 01/02/2023                     |                       |                    | BUY             | 3 800           | 4 050            | 0.04       | 1.5%         | 0\$      | 20.00%           | 25             | 2.0   | 0.5   | 100.0          | 50.0                | 0.9          | 0.9           | 63       | 0.1726    | 0.74%   | 27.41% | 1.00                  | 0.00          | 1.00         | 0.00           |   |
|   | . ( | UNDERLYING         |                                |                       | 00/01/1900         | BUY             | 0               | 4 050            | 0.04       | 1.5%         | 0 \$     | 0.00%            | 25             | 2.0   | 0.5   | 100.0          | 50.0                | 0.9          | 0.9           | -45002   | -         | -       | -      | 1.00                  | 0.00          | 1.00         | 0.00           |   |
|   |     |                    | 01/02/2023                     |                       | 00/01/1900         | 0.00            | 0               | 4 050            | 0.00       | 1.5%         | 0\$      | 0.00%            | 25             | 2.0   | 0.5   | 100.0          | 50.0                | 0.9          | 0.9           | -45002   | -123.2932 | 0.00%   | 0.00%  | 0.00                  | 1.00          | 0.00         | 0.00           |   |
|   | . ( |                    | 01/02/2023                     |                       | 00/01/1900         | 0.00            | 0               | 4 050            | 0.00       | 1.5%         | 0\$      | 0.00%            | 25             | 2.0   | 0.5   | 100.0          | 50.0                | 0.9          | 0.9           | -45002   | -123.2932 |         | 0.00%  | 0.00                  | 1.00          | 0.00         | 0.00           |   |
|   | . ( |                    | 01/02/2023                     | 17/03/2023            | 00/01/1900         | 0.00            | 0               | 4 050            | 0.00       | 1.5%         | 0\$      | 0.00%            | 25             | 2.0   | 0.5   | 100.0          | 50.0                | 0.9          | 0.9           | -45002   | -123.2932 | 0.00%   | 0.00%  | 0.00                  | 1.00          | 0.00         | 0.00           |   |
| + |     | 0 TOTAL<br>9 TOTAL | 600                            |                       |                    |                 |                 |                  |            |              |          |                  |                |       |       |                |                     |              |               |          |           |         |        |                       |               |              | -3.23<br>-3.73 |   |
| + |     |                    | 540                            |                       |                    |                 |                 |                  |            |              |          |                  |                |       |       |                |                     |              |               |          |           |         |        |                       |               |              | -3.73          |   |
| + |     |                    | 480                            |                       |                    |                 |                 |                  |            |              |          |                  |                |       |       |                |                     |              |               |          |           |         |        |                       |               |              | -3.92          |   |
| + |     |                    | 420                            |                       |                    |                 |                 |                  |            |              |          |                  |                |       |       |                |                     |              |               |          |           |         |        |                       |               |              | -4.05          |   |
| + |     |                    | 360                            |                       |                    |                 |                 |                  |            |              |          |                  |                |       |       |                |                     |              |               |          |           |         |        |                       |               |              | -4.21          |   |
| + |     |                    | 300                            |                       |                    |                 |                 |                  |            |              |          |                  |                |       |       |                |                     |              |               |          |           |         |        |                       |               |              | -4.40          |   |
| + |     |                    | 240                            |                       |                    |                 |                 |                  |            |              |          |                  |                |       |       |                |                     |              |               |          |           |         |        |                       |               |              | -4.64          |   |
| + |     |                    | 180                            |                       |                    |                 |                 |                  |            |              |          |                  |                |       |       |                |                     |              |               |          |           |         |        |                       |               |              |                |   |
| + |     |                    | 120                            |                       |                    |                 |                 |                  |            |              | VA       | LUE              | SEX            | PIRY  | DA1   | ΓE -           | Calc                | ulati        | on ta         | ble f    | or the    | e on    | tion v | /alue                 | es an         | d Gr         | eeks           |   |
| + | 10  | 00 TOTAL           | 60                             |                       |                    |                 |                 |                  |            |              |          |                  |                |       |       | _              | <b>J</b>            | on or or     | <b>.</b>      |          | <b>.</b>  |         |        | didi                  | o an          | <b>. .</b> . | 00.10          |   |
| + |     | 9 TOTAL            | 0                              |                       |                    |                 |                 |                  |            |              | of :     | tha a            | loco           | ot ov | nirat | ion s          | doto.               |              |               |          |           |         |        |                       |               |              |                |   |
| + |     | 8 TOTAL            | -60                            |                       |                    |                 |                 |                  |            |              | al       | the <u>c</u>     | 1056           | si ex | pırat | <u> 1011 (</u> | ıale                |              |               |          |           |         |        |                       |               |              |                |   |
| + |     |                    | -120                           |                       |                    |                 |                 |                  |            |              | <b>√</b> | Rlac             | ·k_S^          | holos | moc   | عز لط          | Heer                | l for v      | مبيادي        | പോ       | culatio   | n       |        |                       |               |              |                |   |
| + |     |                    | -180                           |                       |                    |                 |                 |                  |            |              | •        | Diac             | -K-SC          | HOIES | 11100 | 161 12         | usec                | 1 101 \      | aiue          | s call   | Juialil   | ווע     |        |                       |               |              |                |   |
| + | 14  | TOTAL              | -240                           |                       |                    |                 |                 |                  |            |              | /        | <b>.</b> .       |                |       |       |                |                     |              |               |          |           |         |        |                       |               |              |                |   |

- Data is calculated for a number of price levels of the underlying instrument
- Calculated data represents the values on the closest expiry in the cells "A11
  - A13" of the "Simulator" tab

-360

-420

-540

Calculated data (formulas)

TOTAL TOTAL

TOTAL TOTAL

TOTAL

**Entered data** 

# SOURCES FOR VOLATILITY DATA

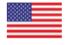

DJIA

S&P500 NASDAQ

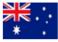

**ASX INDEX (ALL ORDINARIES)** 

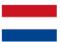

**AEX INDEX (NETHERLANDS)** 

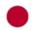

**NIKKEI (N225) INDEX** 

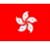

HANG SENG INDEX

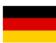

**DAX40 INDEX** 

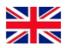

FTSE100 INDEX

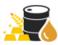

CRUDE O GOLD

,

SILVER

IV REFERENCE – For your convenience, here is the selection of **Links** to web resources where you can find **IV** (**implied volatility**) information for some underlying instruments – major market indices, commodities, and currencies.

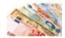

**CURRENCIES** 

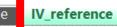

# GETTING STARTED

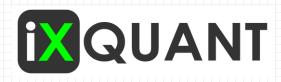

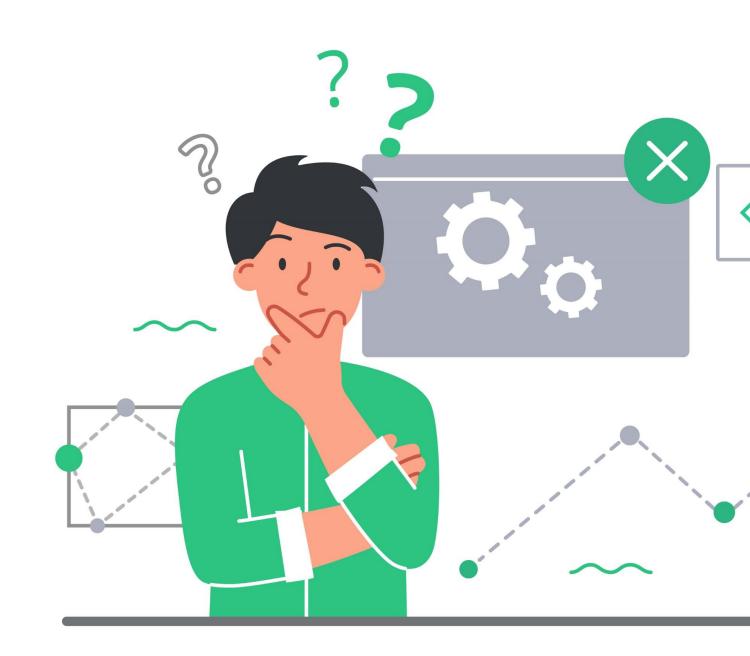

# **GETTING STARTED – 1 INSTRUMENTS TABLE CONFIGURATION**

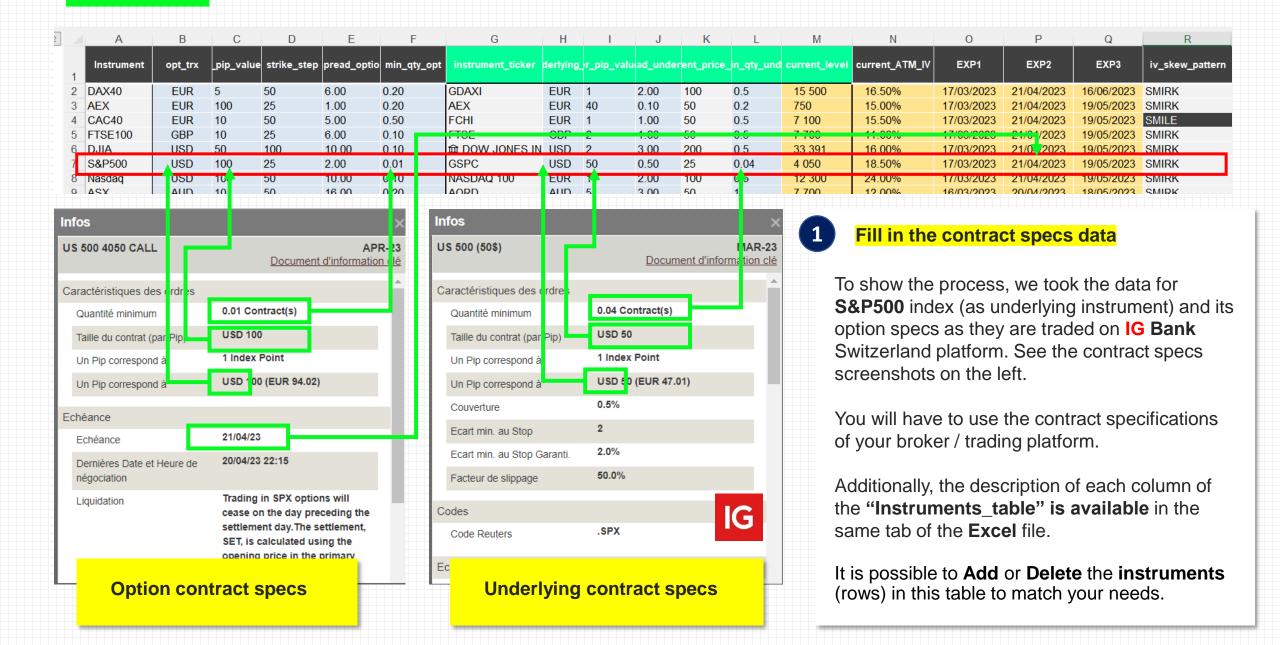

# GETTING STARTED - 2 SIMULATOR - MAIN COMMANDS

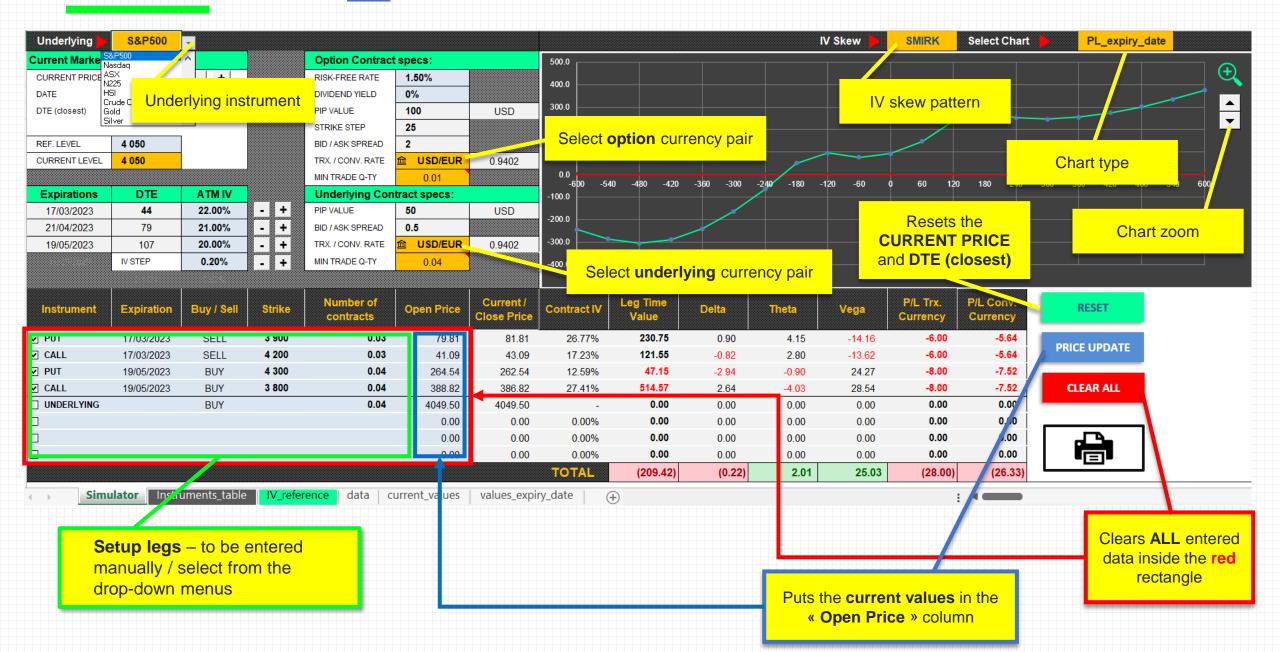

# **GETTING STARTED – 3 STEP-BY-STEP SETUP BUILDING**

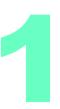

## **Select Underlying Instrument**

From the **drop-down menu**, select the underlying instrument you will be building simulation for. In our example, we select **S&P500** index.

Once underlying is selected, the following cells, marked with **yellow dots** on the screenshot just below, will be **automatically filled in** (data will be imported from the **Instruments\_table**):

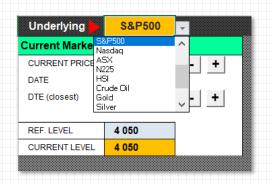

Approximate **current level** of the underlying instrument.

It is imported from the **Instruments table**.

We will use this value as a reference to enter REF. LEVEL – B7 cell.

Pre-set expiration dates

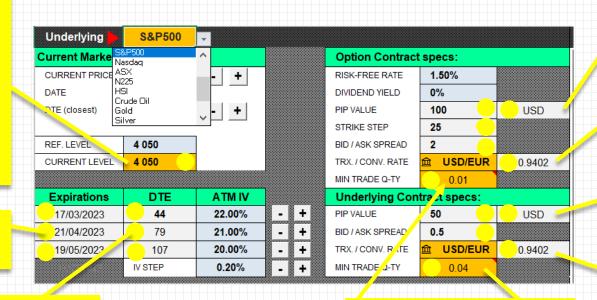

(TRX) Transaction currency

– option contracts

FX rate **TRX** to **(CONV)**Conversion currency

Transaction currency – underlying instrument

FX rate TRX to CONV

**DTE** – Days to expiration

MIN tradable quantities

## Fill in manually the required cells

The next step is to populate manually the cells marked with green dots. The data in these cells is not automatically imported from the **Instruments\_table**:

- Select the simulation date.
- REF.LEVEL round number. close to **CURRENT LEVEL** value.

It must be **divisible** by the strike\_step value from the Instruments table for a given underlying instrument.

It is used to form the list of available strikes in the drop-down menu.

**ATM IV** for each expiry date. Can be either current market volatility or the desired level of volatility for testing purposes.

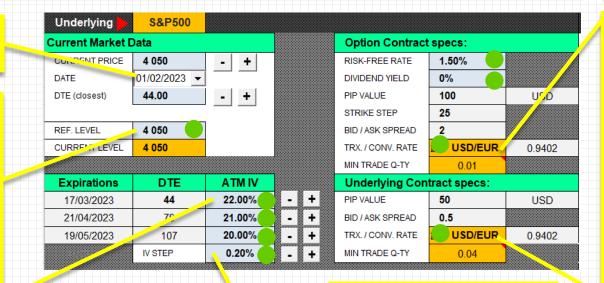

Average IV increment between the IVs of two closest strike prices. It is used for IV adjustment and better simulation result.

Hit the "Reset" button.

- REF.LEVEL value copied into the **CURRENT PRICE** 

6

- DTE (closest) cell is set according to the selected date

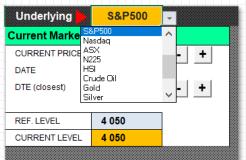

Select the TRX./CONV. currency pairs for the options and underlying contracts.

Conversion currency could be, for instance, the currency of your trading account.

The options and underlying contracts of your setup may have different transaction currencies. In order to see the meaningful overall P&L, it is more convenient to convert it to the same currency.

**RESET** 

# 3

#### **Build the trading setup – Add legs**

The next step is to actually build your trading **SETUP**. It is possible to add up to **8 legs** in one setup. All the combinations of options, underlying instrument, different expiration dates are possible.

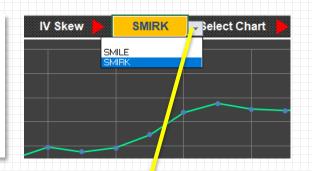

Check the box to activate the leg

Select the instrument

Select the trade direction

Select or type the strike price

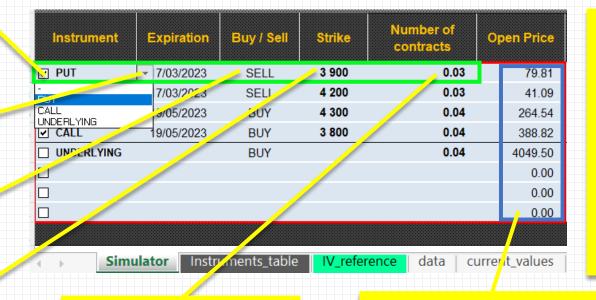

<u>Select</u> the IV Skew pattern – Smile or Smirk.

Generally, **Smile** pattern is observed in implied volatility of commodities (Gold, Silver, Crude Oil).

Whereas the **Smirk** pattern can be seen in the implied volatility of major indices and currencies, among the others.

5 Type number of contracts

Hit "Price Update" button.
Thus, the model will update the
"Open Price" column and you will
be able to see the chart
representation of your strategy.

PRICE UPDATE

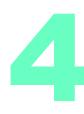

#### **Strategies Simulation and Chart Analisys**

Once the **trading setup** is built, you are ready to **forward test** your strategy and make your analysis to see how the strategy will perform under different market conditions:

- Analyse different charts Current chart (on the simulation date), Chart at the closest expiration date, Greek charts.
- Change underlying instrument level and volatility level to see how this will impact your overall position.
- Activate or deactivate legs.
- Make simulations for different volatility levels to find out which setup is the best use under specific market conditions.
- REAL positions simulation if you have open option positions on your REAL trading account, you can add them into the SIMULATOR and in the column Open Price just type your actual open prices. This will allow you to test different "what-if" scenarios OR use the SIMULATOR as your REAL positions management and decision making tool.

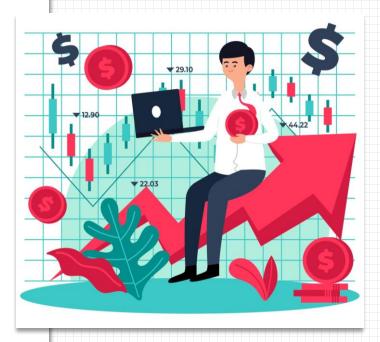

# 5

#### **Additional Information**

Few more details you should know to better understand the functioning of the simulator.

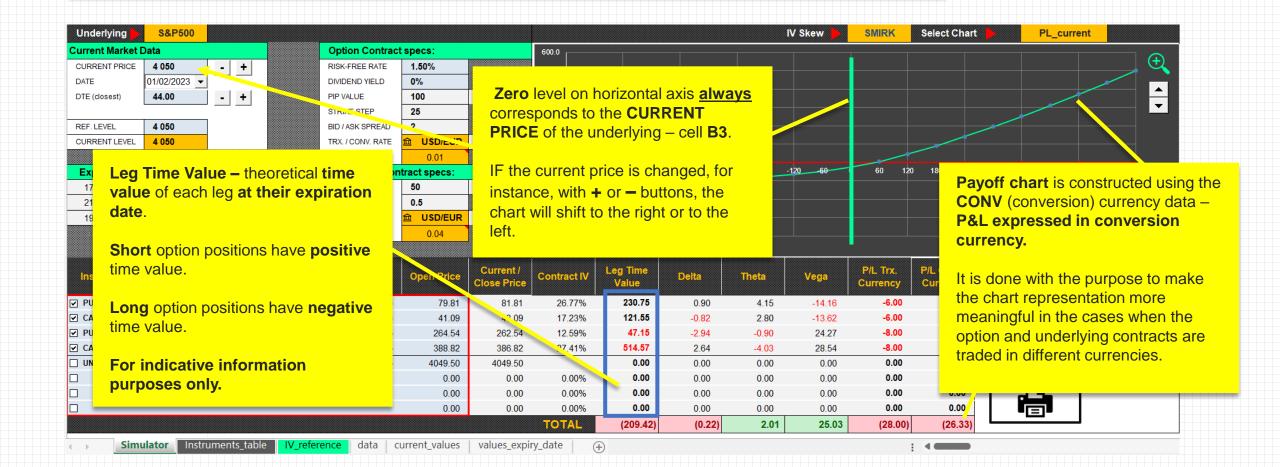

PL\_current – Payoff chart presenting the setup P&L at the DTE (days-to-expiration) as shown in the cell **B5**. The value of **B5** cell can be changed either manually or by hitting the buttons + and - next to it.

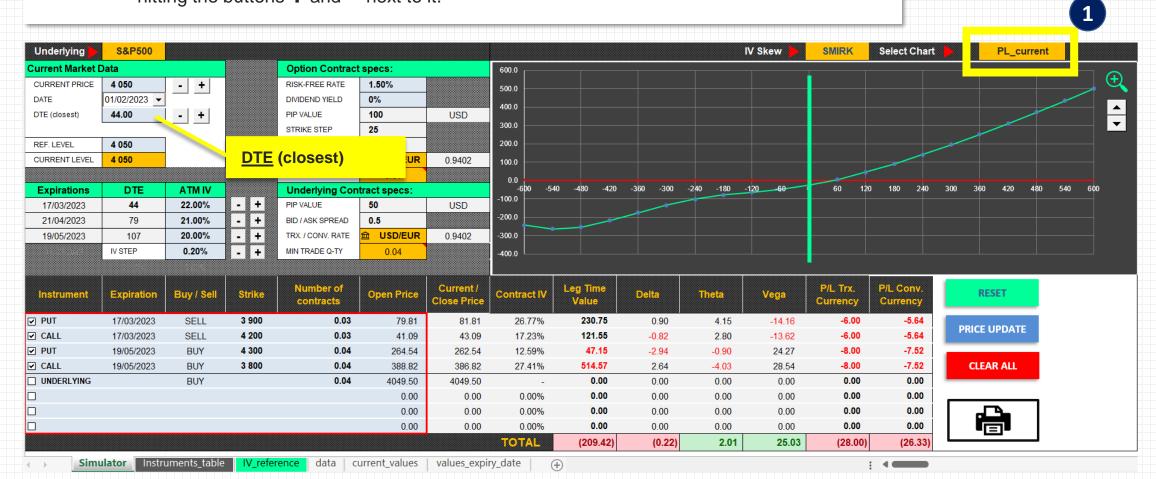

PL\_expiry\_date - Payoff chart presenting the setup P&L at the closest expiry date (from the list of expirations). Even if this date was not used in the setup. In other words, this is P&L for DTE (closest) when it would be equal 0.

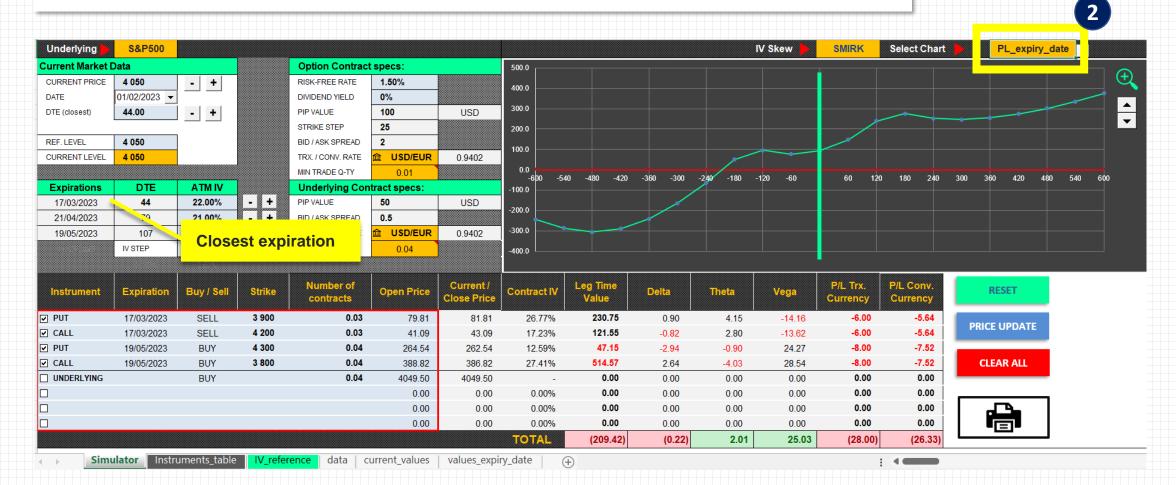

**Delta –** Delta chart shows the evolution of Delta along the shift of the underlying instrument. It can be very useful to detect the underlying price levels where the Delta sign starts to change (i.e. goes from positive to negative or vice versa).

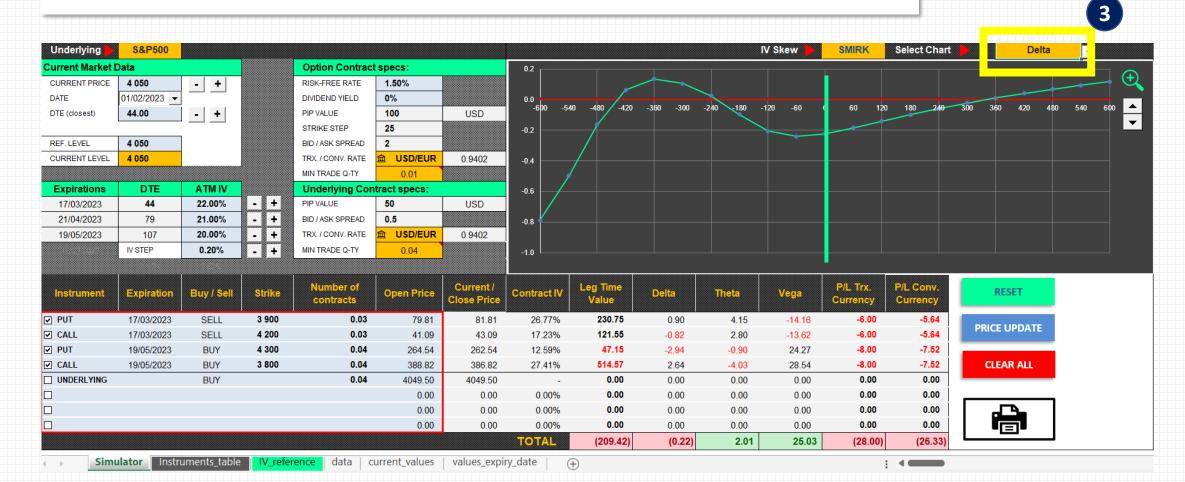

**Theta –** Theta chart shows the evolution of Theta along the shift of the underlying instrument. It is also very useful and shows us at which price level of the underlying instrument the position becomes more sensitive to the **time decay**.

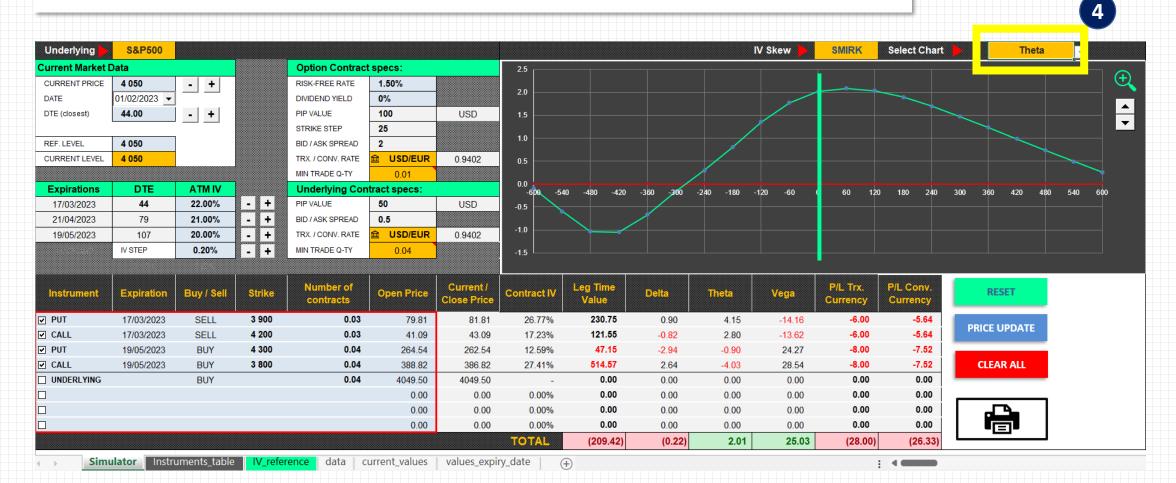

**Vega – Vega** chart shows the evolution of Vega along the shift of the underlying instrument. This chart shows us at which price level of the underlying instrument the position becomes more or less sensitive to the **change in implied volatility**.

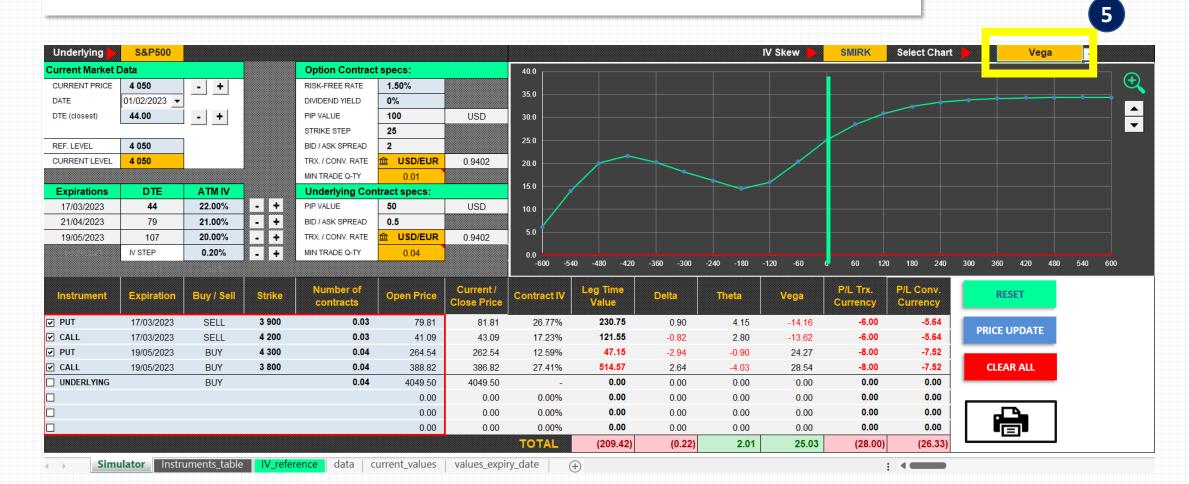

**Time Value –** Time Value chart shows the evolution of the remaining time value along the shift in the underlying instrument and the DTE.

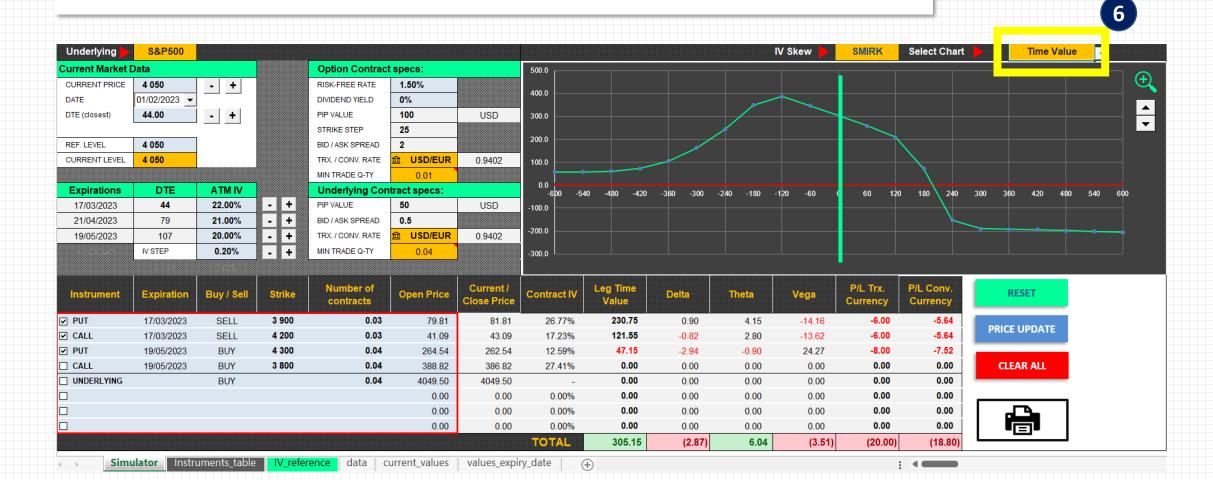

# **GET IN TOUCH**

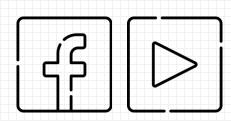

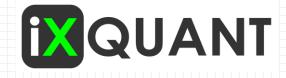

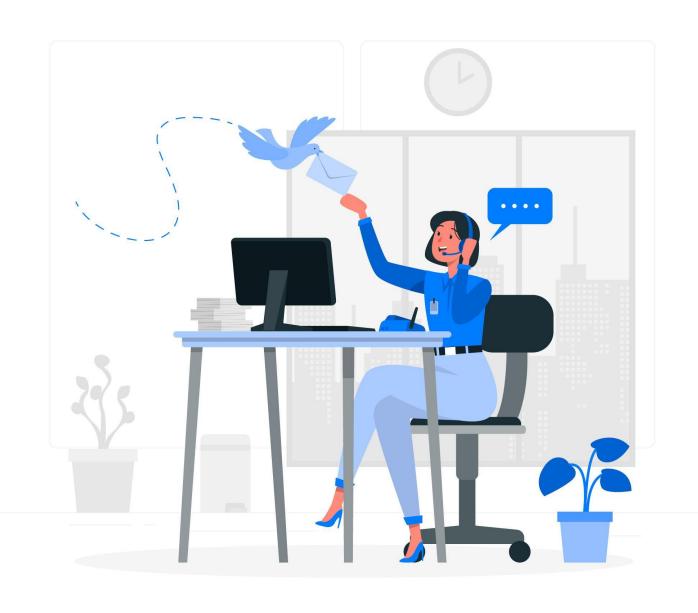

hello@ixquant.com